FamilyTree Maker Software Coffee Chat presentation BC Genealogical Society facilitator Sharon Syrette

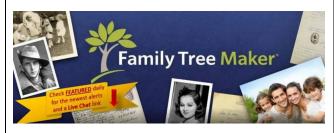

Write your questions and notes here

# Slide 2

Order & download software https://www.mackiev.com/ftm/index.html

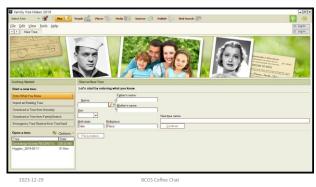

# Slide 3

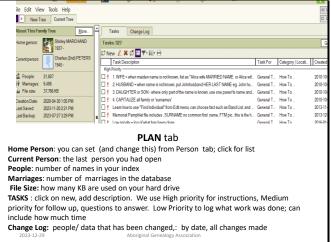

# Slide 4

| Genealogy Society * Pta                                                                                                    | an A People A Places                                                                                       | Hedia H Sources                                                                                                    | s 🍪 Publish 🧼 We                                                                                                    | reb Search ( 1879)                                                                                                    |                                                           | *                                                                                                    | <b>*</b> |
|----------------------------------------------------------------------------------------------------|----------------------------------------------------------------------------------------------------|----------------------------------------------------------------------------------------------------|----------------------------------------------------------------------------------------------------|----------------------------------------------------------------------------------------------------|-----------------------------------------------------------|----------------------------------------------------------------------------------------------------|----------|
| File Edit View Person Too                                                                                                    | ols Help                                                                                                   |                                                                                                    |                                                                                                    |                                                                                                    | Cytor Cotting                                             | £ & £                                                                                                    | San.     |
| Index 22,460  Set: Family, Given Name Find: Family name, Given name(s)                                                                                                    | U Lifespan                                                                                                 | Charles PETERS                                                                                                    | Harry G. PETERS  S  Julia Marianne KRAUSE                                                                                                    | Alexis E PETERS  Marian KEEYA  Jacob KRAUSE                                                                                                    |                                                           | Alphonse PETERS<br>Husband of sister-in-la<br>1st cousin of husband                                                      | nw of    |
| PETERS, Alloon PETERS, Alloon PETERS, Alloon PETERS, Alloon PETERS, Aloueius PETERS, Alopeius PETERS, Alphonee Herby Jr PETERS, Alphonee Noel PETERS, Alphonee Noel                                                                                                    | 1800 - 1971 - 1827 - 1827 - 1827 - 1828 - 2009 - 1918 - 2009 - 1955 - 2009                                 | Alphonse Noci PETERS  Alice Myrtle FRANCIS  Mary Louisa LA                                                                                                    | John & LAROCHELLE                                                                                                    | Elizabeth A RAPHAEL unknown LAROCHELLE unknown KOSHOPAH Add Father.                                                                                                    | Sex Male Birth 14 Aug Sechelt                             | British Columbia, Can                                                                                                    |          |
| PELESS AVERTIMEN PETERS AVER PETERS AVER P | 1971-1971 1998- 2005- 1990- 1974- 1975- 1999- 1976- 1975- 1999- 1975- 1999- 1972-1964   See de firent Fire | Charles & Mary Louss hornes Neel PETERS 1 Aug 1910 Sechet British Columbia C 3 July 200 Bridge River, British Columbia 90: 25 Dec 1941 in Harrison 1 Children S 4 Cartis Colon August PETERS 4 Cartis Colon August PETERS 4 Rosemary ALEXANDER 4 Actinu Neel PETERS | Alice Myrtle Been: 15 Oct 1 Straile Died: Abr 195 Otto, U Mits, Beisch Columbia, Cana See Beth M 28 Oct 1945 in Miss E 22 Aug 1947. Sama M 05 Sep 1950, may t | Francis & Agres Alex  # J FRANCIS 1 1  # J FRANCIS 1 1  # J FRANCIS 2 1  # J FRANCIS 2 1  # | Band t 30 Jun 1 Samaho # 567 in Manage to Ali Mar: 25 Dec | River, British Columbia<br>al pamphlet<br>1951<br>quam, British Columbia<br>dian Band Membership<br>ce Myrtle James FRAN | PUI S    |
| Type here to search                                                                                                    | III   II   II   II   II   II   II                                                                          | Avaustra June PETERS                                                                                                    |                                                                                                    |                                                                                                    | Ologo                                                     | ф6 # ENG 007 Р                                                                                                    |          |
| Left column: index, can change format (click on down arrow_<br>Centre column: names; can switch from person with ancestors, or Tree with descendants.<br>Includes parents, marriage, children.<br>Right column: boxes for inputting facts. Always put 'deceased' for anyone born in the 1800s<br>Can change the width of any column                                                                                                    |                                                                                                    |                                                                                                    |                                                                                                    |                                                                                                    |                                                           |                                                                                                    |          |

# Slide 5

# PEOPLE tab: most often used; get familiar with all the features

**INDEX:** usually set at Family name, given name. Scroll for more options: First Name, birth date, death date....

**LAYOUT** narrow columns to choose tree layout. Person chosen in Index is the centre of the info; Ancestor view, or Descendants

**INDIVIDUAL FACTS** in the right column, fill in what you can in the boxes. Use 'guess' in description if you don't have the information, or 'no source given'

Death: put 'deceased' for anyone born before 1900

2023-12-29

Aboriginal Genealogy Association

# Slide 6

# PEOPLE tab: Choose PERSON to add more details

- FACTS: scroll down list that is provided, and add any facts that may be unique to your tree eg. Traditional name
- **RELATIONSHIPS**: if you have already entered info, this list will show the person selected, their parents (choices for natural, adopted, etc), siblings, marriages, children
- \* can click on person/date and change the relationship to Married, Partner, etc.
- Timeline: a chart with all the dates and important facts you have entered, with age of the person

| • | 17. |  |  |  |  |  |
|---|-----|--|--|--|--|--|

2023-12-29

Aboriginal Genealogy Association

| _ |    |   | _ |
|---|----|---|---|
|   | או | Δ | • |
|   |    |   |   |

# **PLACES ..... LOCATIONS**

Must be connected to the Internet to see the central map

Index of places, as you have entered them in the people or facts screen

Consistency is important: Date(s) – can use 'about 1930".

Name of location: Mission, British Columbia, Canada
Short: Mission BC (this will show up on charts)

Location: the GPS coordinates; click on map for approximate location

If you have two different spellings, you can  $\mbox{\bf Resolve Place Names}\;\mbox{\rm eg.}$  Chilliwack, Chilliwack

Right column will show you a list of people connected to that place.

This is one of the most difficult screens to learn, but can be really helpful.

You can get a map showing all the places you have entered for a person.

2023-12-29

Aboriginal Genealogy Association

#### Slide 8

# **MEDIA**

can attach photos, documents, vital statistics, newspaper clippings, etc so that all the info is in one place; when you open that person from the index, you can see all the media

Choose to attach file to FTM; title LAST NAME, given name or initial. You can add details in the Media, New which is in the right column

# QUESTIONS and SAMPLES WILL GO INTO DETAIL AND HELP WITH YOUR QUESTIONS ON Dec 18<sup>th</sup>.

Will be helpful if you have an example that we can put on Share Screen

2023-12-29

Aboriginal Genealogy Association

# Slide 9

# **SOURCES**

Input the most common sources you use

Add additional sources as they come up in your research.

The system is already defined; 'fill in the info' the first time, and that info will be added to the index LAST NAME in caps followed by description will make sure they sort alphabetically

The list will be alphabetical, so think how you want to see the index

BC Archives Birth records

BC Archives Baptism records

BC Archives: Marriage records

BC Archives: Death records

Canada Census 1901 Canada Census 1911

THERIEALT: Purcell family tree

PETERS, Yvonne – personal knowledge

2023-12-29

Aboriginal Genealogy Association

| ,        |   |      |      |
|----------|---|------|------|
|          |   |      |      |
|          |   | <br> |      |
|          |   | <br> |      |
|          |   |      |      |
|          |   | <br> | <br> |
| the<br>e |   |      | <br> |
|          |   | <br> | <br> |
| R        |   | <br> | <br> |
| -        |   | <br> |      |
|          |   |      |      |
|          |   |      |      |
|          |   |      |      |
|          | 1 |      |      |
|          |   |      |      |
|          |   |      |      |
|          |   | <br> | <br> |
|          |   | <br> | <br> |
|          |   | <br> | <br> |
|          |   |      | <br> |
|          |   | <br> |      |
|          | I |      |      |
|          |   |      |      |

# **PUBLISH**

from charts to full book

#### Collections

- Lists and shows examples of many charts for presenting your information
- Experiment: print an example of the charts you might want for the same person; easier to choose next time
- Genealogy reports, places, family, media, sources

#### Detail

- Shows you an example of what the chart will look like
- Choices for layout, font, how many generations, etc.
- Check to be sure its correct before printing
- · Save, print, share options

2023-12-29

Aboriginal Genealogy Associatio

# Slide 11

# Web Search

will appear as links on the far right. Top of your screen leave these turned off till you want to use them

#### Google

- Will search for any thing you enter
- Learn how to do effective Google searches
- Can do a Coffee Chat specifically on Google searches

 Show hints from Family Seach – log in from FTM or create an account

#### **Ancestry link**

- · Small green leaf
- Click an log in
- Can set to download your FTM file to Ancestry (I don't recommend this; prefer keeping them separate

2023-12-2

Aboriginal Genealogy Association

# Slide 12

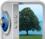

# Tree Vault Cloud Service

Up to date copy of your tree is securely in the cloud Was free with my first purchase; most recently, an annual fee; worth it for recovery when needed

Chat staff will help if you have a problem

View changes in your FTM tree in real time on your smartphone or tablet.

Can pass your FTM data to the next generation that you select.

New services may be added over time.

# **HELP!** Guide and chat

https://www.facebook.com/groups/FamilyTree MakerUsers/

Sign up and make this your 'go to' place for help You will be asked to answer questions and then approved as a member

- Click on Guides you will get an index or 15 sets of instructions that you can print out for reference
- You must do Guide 1.0 and check when its done, then can go to any guide – REALLY HELPFUL

2023-12-29

# Slide 14

# Guide 1.05: Inviting Friends to Family Tree Maker Users Group

- We all appreciate your support of this group.
   However, please don't invite friends to the group using the facebook search mechanism.
- Your friends must request to join and answer the preadmittance questions. Please give them this linkl <a href="https://www.facebook.com/groups/FamilyTreeMakerUsers/">https://www.facebook.com/groups/FamilyTreeMakerUsers/</a>
- The general FB search allows anyone to see our posts and comments, which means they can even take screenshots and share wherever they'd like, a serious privacy concern With the proper link, we pop up at the top of the list.

2023-12-29

BCGS Coffee Chat

# Slide 15

# British Columbia Genealogical Society https://www.bcgs.ca/ Phone: 604-502-9119 Library Location: Find us - Directions 12837-76 Ave, Unit 211, Surrey, BC Mailing Address: P.O Box 88054, Lansdowne Mall, Richmond, BC V6X 3T6 Richmond, BC, Canada, V6X 3T6 Check out or website. New Members, Affiliate members and volunteers are always welcome

|   | Questions ??                                                                                                 |  |
|---|----------------------------------------------------------------------------------------------------|--|
| , | What has worked for you?                                                                                     |  |
| 2 | Barriers and brick walls?                                                                                    |  |
|   | Sharon Syrette Sharon Syrette Sharon Syrette Facebook.com/aboriginal.ancestors ancestorconnections@gmail.com |  |
| 1 | Request this presentation and assistance at                                                                  |  |
|   | ancestorconnections@gmail.com                                                                                |  |
| 1 | 023-12-29 Aboriginal Genealogy Association                                                                   |  |

The Family Tree Maker software Coffee Chat is scheduled on the third Monday of each month. Register at the BCGS webpage <a href="www.bcgs.ca">www.bcgs.ca</a>. Handouts from previous sessions can be downloaded from there, or contact facilitator Sharon Syrette at ancestorconnections@gmail.com

The BC Genealogical Society offers a large number of interest groups – Coffee Chats – that you can join for on-going learning and sharing. Check out their webpage for a complete list.